# Package 'erah'

May 11, 2021

<span id="page-0-0"></span>Type Package

Title Automated Spectral Deconvolution, Alignment, and Metabolite Identification in GC/MS-Based Untargeted Metabolomics

Version 1.1.2

Date 2021-05-10

Author Xavier Domingo-

Almenara [aut, cre, cph], Jasen P. Finch [ctb], Sara Samino [aut], Maria Vinaixa [aut], Alexandre Perera [aut, ths], Jesus Brezmes [aut, ths], Oscar Yanes [aut, ths]

**Depends** Rcpp,  $R$  ( $>= 3.5.0$ )

Imports ncdf4, nnls, igraph, signal, quantreg, XML, methods

Suggests R.rsp, mzR

Maintainer Xavier Domingo-Almenara <xavier.domingoa@eurecat.org>

Description Automated compound deconvolution, alignment across samples, and identification of metabolites by spectral library matching in Gas Chromatography - Mass spectrometry (GC-MS) untargeted metabolomics. Outputs a table with compound names, matching scores and the integrated area of the compound for each sample. Package implementation is described in Domingo-Almenara et al. (2016) <doi:10.1021/acs.analchem.6b02927>.

License GPL  $(>= 2)$ 

URL <https://scholar.google.es/citations?user=i-0XFxkAAAAJ&hl=en>

Repository CRAN

LazyData yes

NeedsCompilation yes

Encoding UTF-8

Date/Publication 2021-05-11 04:20:17 UTC

# R topics documented:

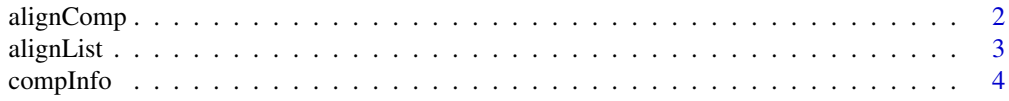

<span id="page-1-0"></span>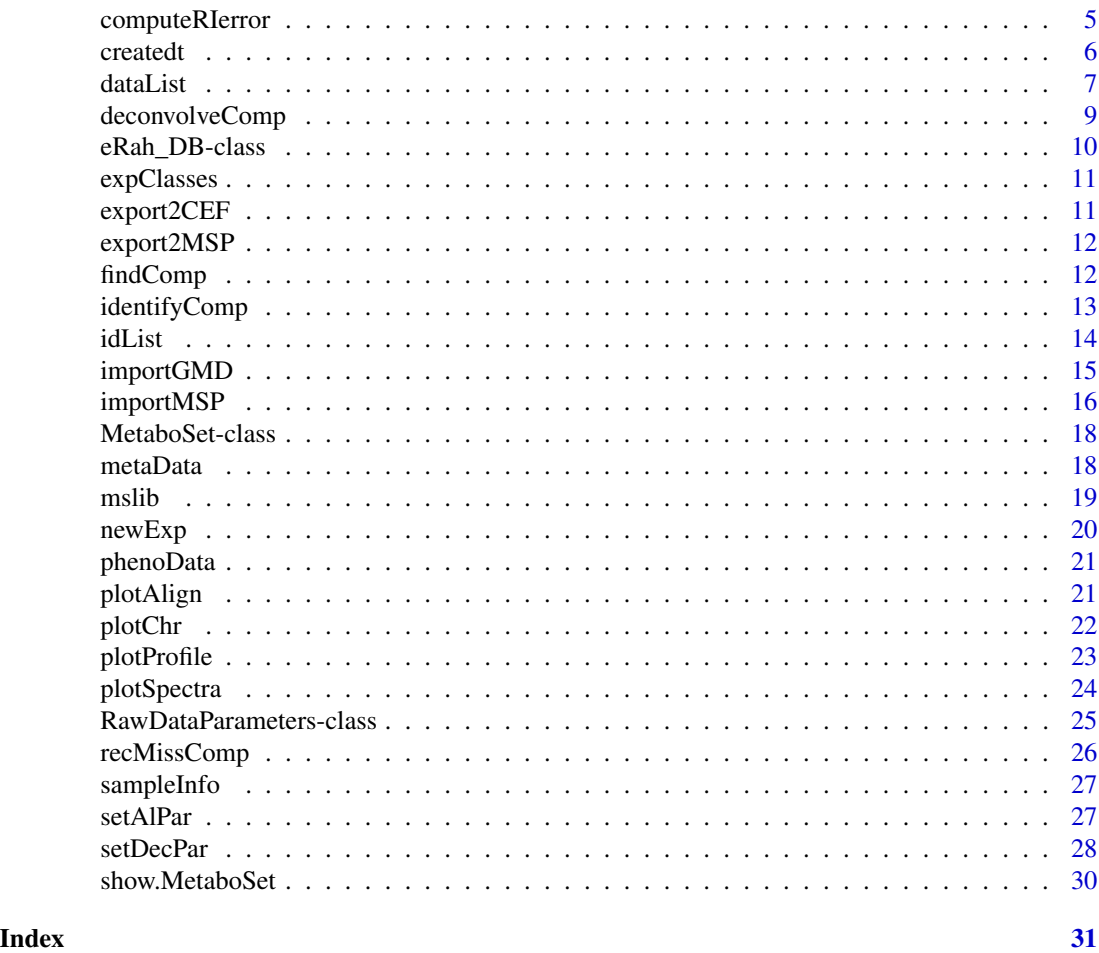

<span id="page-1-1"></span>alignComp *Alignment of compounds*

# Description

Alignment of GC-MS deconvolved compounds

# Usage

alignComp(Experiment, alParameters, blocks.size=NULL)

# Arguments

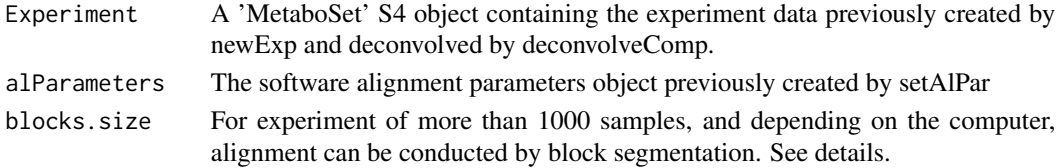

#### <span id="page-2-0"></span>alignList 3

#### Details

See eRah vignette for more details. To open the vignette, execute the following code in R: vignette("eRahManual", package="erah")

For experiments containing more than 100 (Windows) or 1000 (Mac or Linux) samples (numbers depending on the computer resoures and sample type). In those cases alignment can be conducted by block segmentation. For an experiment of e.g. 1000 samples, the block.size can be set to 100, so the alignment will perform as multiple (ten) 100-samples experiments, to later align them into a single experiment.

This parameter is designed to solve the typical problem that appear when aligning under Windows operating system: "Error: cannot allocate vector of size XX Gb". Such a problem will not appear with Mac or Linux, but several hours of computation are expected when aligning a large number of samples. Using block segmentation provides a greatly improved run-time performance.

#### Value

The function returns an updated S4 'MetaboSet' class, where the GC-MS samples have been now aligned.

#### Author(s)

Xavier Domingo-Almenara. xavier.domingoa@eurecat.org

#### References

[1] Xavier Domingo-Almenara, et al., eRah: A Computational Tool Integrating Spectral Deconvolution and Alignment with Quantification and Identification of Metabolites in GC-MS-Based Metabolomics. Analytical Chemistry (2016). DOI: 10.1021/acs.analchem.6b02927

#### See Also

[newExp](#page-19-1), [setDecPar](#page-27-1), [deconvolveComp](#page-8-1)

<span id="page-2-1"></span>alignList *Alignment list*

#### Description

The list of aligned metabolites and their relative quantification for each sample in a given experiment

#### Usage

alignList(object, by.area=TRUE)

# <span id="page-3-0"></span>Arguments

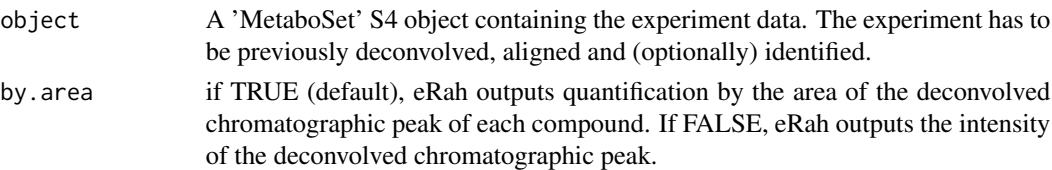

# Details

Returns an alignment table containing the list of aligned metabolites and their relative quantification for each sample in a given experiment.

# Value

alignList returns a data frame object:

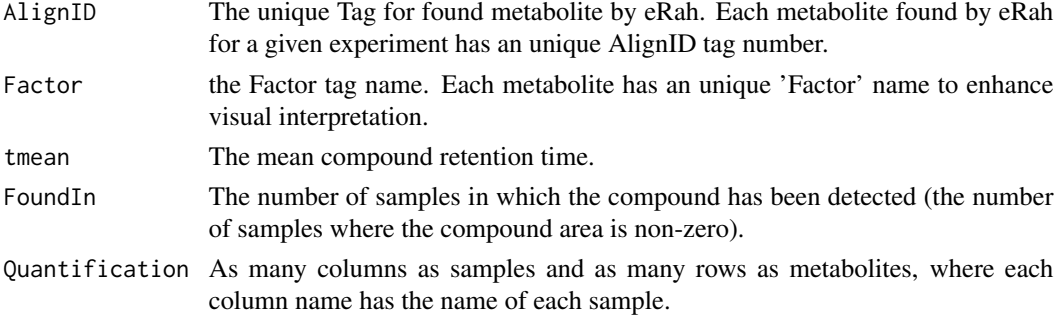

# See Also

# [idList](#page-13-1), [dataList](#page-6-1)

<span id="page-3-1"></span>compInfo *Information of a Compound*

# Description

Displays basic information of a compound in the MS library.

# Usage

compInfo(comp.id, id.database=mslib)

# Arguments

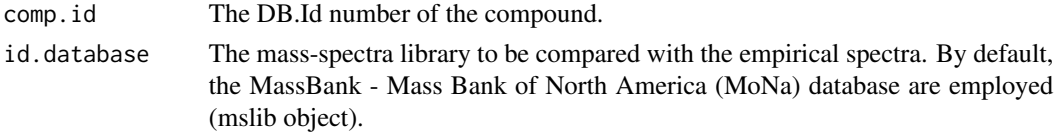

# <span id="page-4-0"></span>computeRIerror 5

# Details

Returns details on a given compound such as the synonyms, CAS, KEGG, retention index, among others.

# See Also

[findComp](#page-11-1)

# Examples

```
# finding proline
findComp("proline")
```

```
#we see that proline 2TMS has the DB.Id number 42, then:
compInfo(42)
```
computeRIerror *Retention Index Error Computation*

# Description

Computes the retention indexes (RI) errors given an internal or external calibration curve

#### Usage

```
computeRIerror(Experiment, id.database=mslib, reference.list,
ri.error.type=c('relative','absolute'), plot.results=TRUE)
```
## Arguments

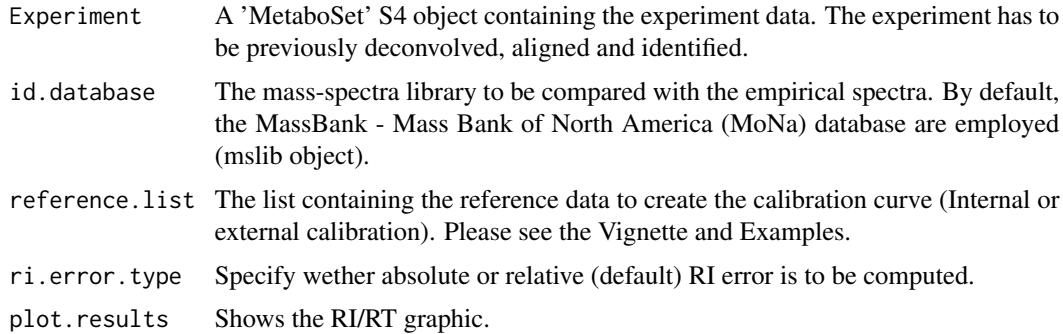

# Value

Returns an 'Experiment' object. To visualize the output use: idList() function.

<span id="page-5-0"></span>6 createdt and the createdt control of the createdt created to createdt created to created the created of the created

#### Author(s)

Xavier Domingo-Almenara. xavier.domingoa@eurecat.org

#### References

[1] Xavier Domingo-Almenara, et al., eRah: A Computational Tool Integrating Spectral Deconvolution and Alignment with Quantification and Identification of Metabolites in GC-MS-Based Metabolomics. Analytical Chemistry (2016). DOI: 10.1021/acs.analchem.6b02927

#### See Also

[idList](#page-13-1), [dataList](#page-6-1)

#### Examples

## Not run:

#Option A: (The RT and RI of an external calibration is provided)

```
ex <- computeRIerror(ex, mslib, reference.list=list(RT=c(4.4683, 7.4402, 8.8121, 11.5103),
RI=c(1081.68, 1251.31, 1346.8, 1456.8)))
id.list <- idList(ex)
```
#Option B: (The AlignID of internally identified metabolites by # eRah are provided, and used as a reference. )

```
ex <- computeRIerror(ex, mslib, reference.list=list(AlignID = c(45,67,92,120)))
id.list <- idList(ex)
```
#Please, see Vignette for extended details.

## End(Not run)

<span id="page-5-1"></span>createdt *Creating Experiment Tables*

#### Description

eRah requieres of a instrumental and (optionally) phenotype .csv file for starting/creating a new eRah project/experiment. This function automatically creates the Phenoytpe and Instrumental data .csv files.

#### Usage

```
createdt(path)
```
#### Arguments

path the path where the experiment-folder is (where the experiment samples are stored).

#### <span id="page-6-0"></span>dataList 7

#### Details

The experiment has to been organized as follows: all the samples related to each class have to be stored in the same folder (one folder = one class), and all the class-folders in one folder, which is the experiment folder.

Two things have to be considered at this step: .csv files are different when created by American and European computers, so errors may raise due to that fact. Also, the folder containing the samples, must contain only folders. If the folder contains files (for example, already created .csv files), eRah will prompt an error.

See eRah vignette for more details. To open the vignette, execute the following code in R: vignette("eRahManual", package="erah")

# See Also

[newExp](#page-19-1)

#### Examples

```
## Not run:
# Store all the raw data files in one different folder per class,
# and all the class-folders in one folder, which is the experiment
# folder. Then execute
createdt(path)
# where path is the experiment folder path.
# The experiment can be now startd by:
ex <- newExp(instrumental="path/DEMO_inst.csv",
phenotype="path/DEMO_pheno.csv", info="DEMO Experiment")
```
## End(Not run)

<span id="page-6-1"></span>dataList *Data list*

#### Description

The final eRah list of aligned and identified metabolites and their relative quantification for each sample in a given experiment

#### Usage

```
dataList(Experiment, id.database=mslib, by.area=TRUE)
```
# <span id="page-7-0"></span>Arguments

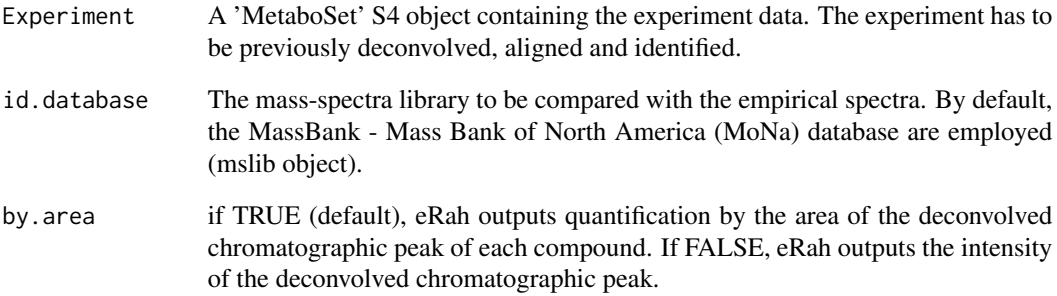

# Details

Returns an identification and alignment table containing the list of aligned and identifed metabolites (names) and their relative quantification for each sample in a given experiment.

# Value

alignList returns an S3 object:

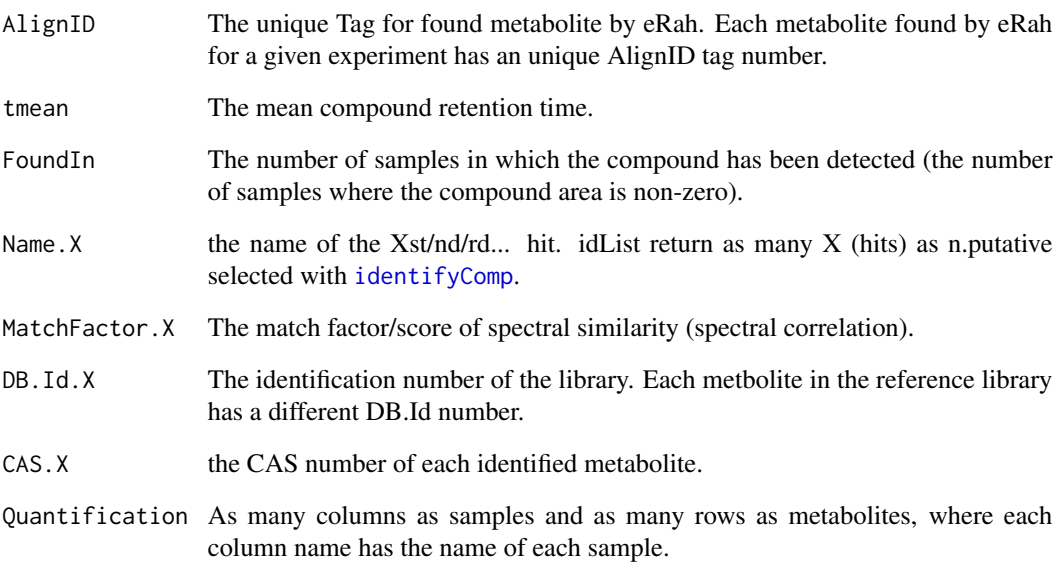

# See Also

[idList](#page-13-1), [alignList](#page-2-1)

<span id="page-8-1"></span><span id="page-8-0"></span>

# Description

Deconvolution of GC-MS data

#### Usage

```
deconvolveComp(Experiment, decParameters,
samples.to.process=NULL, down.sample=FALSE,
virtual.scans.ps=NULL)
```
#### Arguments

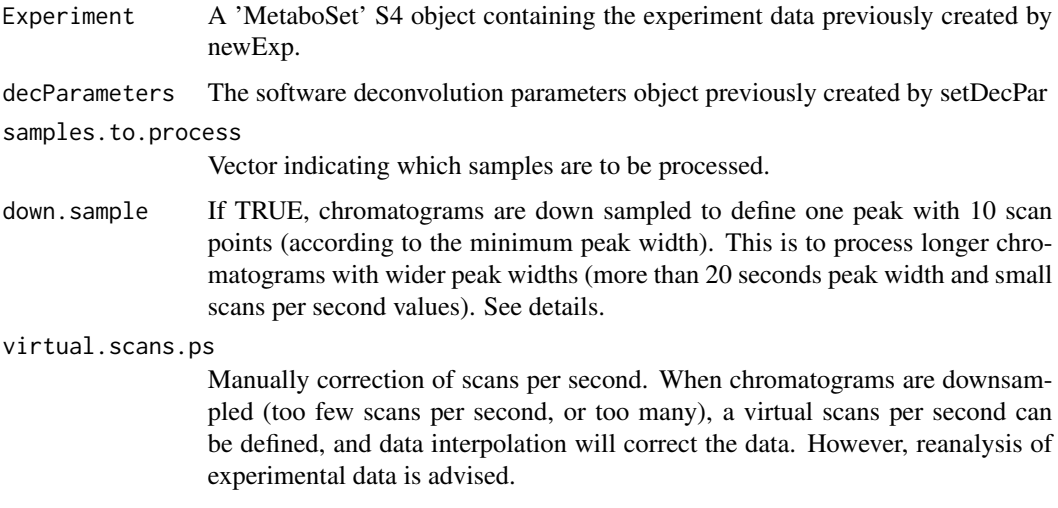

#### Details

See eRah vignette for more details. To open the vignette, execute the following code in R: vignette("eRahManual", package="erah")

eRah uses multivariate methods which run-time performance depend on the amount of data to be analyzed. When peaks are wide and the scans per second used for acquisition is too large, the number of points (scans) that define a peak might be too many, leading eRah to a poor run-time performance. To solve that, use down.sample=TRUE to allow eRah to define a peak with 10 seconds and analyze the data more efficiently

## Value

The function returns an updated S4 'MetaboSet' class, where the GC-MS samples have been now deconvolved.

#### <span id="page-9-0"></span>Author(s)

Xavier Domingo-Almenara. xavier.domingoa@eurecat.org

#### References

[1] Xavier Domingo-Almenara, et al., eRah: A Computational Tool Integrating Spectral Deconvolution and Alignment with Quantification and Identification of Metabolites in GC-MS-Based Metabolomics. Analytical Chemistry (2016). DOI: 10.1021/acs.analchem.6b02927

#### See Also

[newExp](#page-19-1), [setAlPar](#page-26-1)

#### Examples

```
## Not run:
# Deconvolve data from a created experiment by newExp().
ex <- newExp(instrumental="path")
# The following will set eRah for analyzing the chromatograms
# from minutes 5 to 15, and withouth taking into account the masses
# 35:69,73:75,147:149, with a minimum peak widht of 0.7 seconds.
ex.dec.par <- setDecPar(min.peak.width=0.7, min.peak.height=5000,
noise.threshold=500, avoid.processing.mz=c(35:69,73:75,147:149),
analysis.time=c(5,15))
# An now deconvolve the compounds in the samples:
ex <- deconvolveComp(ex, decParameters=ex.dec.par)
## End(Not run)
```
eRah\_DB-class *Class* "eRah\_DB"

#### **Description**

The eRah\_DB class contains the slots for storing and accessing a MS library.

#### **Slots**

name: The name of the stored library

- version: The version of the stored library (and which is the database identifier, should be unique and used to check if is the database used in other experiments)
- info: Character vector containing complementary information about the library.
- database: A list of S3 objects, which each object contains the information on a different compound.

# <span id="page-10-0"></span>expClasses 11

# Author(s)

Xavier Domingo-Almenara.

expClasses *Experiment classes*

# Description

The classes of a given experiment.

#### Usage

expClasses(object)

# Arguments

object A 'MetaboSet' S4 object containing the experiment.

# Details

Returns the classes details of the experiment.

# See Also

[metaData](#page-17-1), [phenoData](#page-20-1)

export2CEF *Export spectra to CEF*

#### Description

Export spectra to CEF format for comparison with the NIST library through MassHunter interface.

# Usage

```
export2CEF(Experiment, export.id=NULL,
id.database = mslib, store.path=getwd())
```
# Arguments

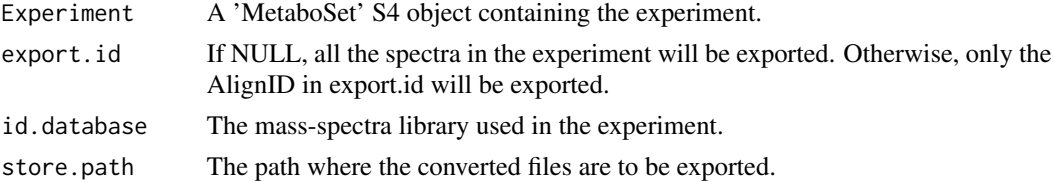

<span id="page-11-0"></span>

# Description

Export spectra to MSP format for comparison with the NIST library.

# Usage

```
export2MSP(Experiment, export.id=NULL,
id.database = mslib, store.path=getwd(),
alg.version=1)
```
# Arguments

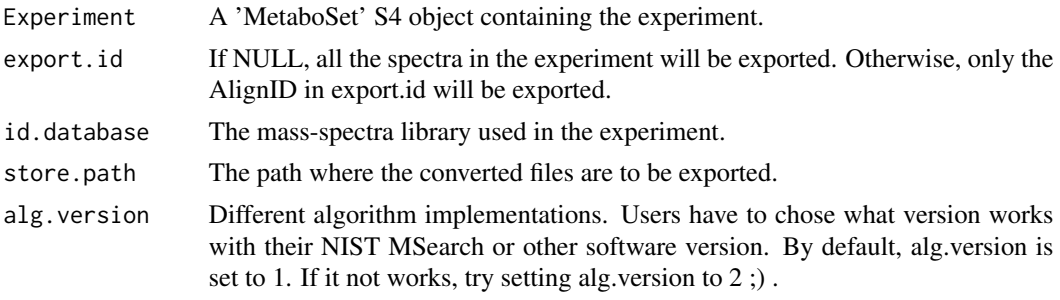

<span id="page-11-1"></span>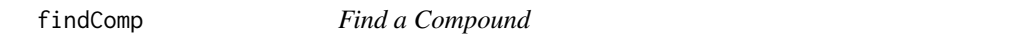

# Description

Finds compounds in the MS library by Name, CAS or chemical formula.

# Usage

```
findComp(name = NULL, id.database = mslib, CAS = NULL,
chem.form = NULL)
```
# Arguments

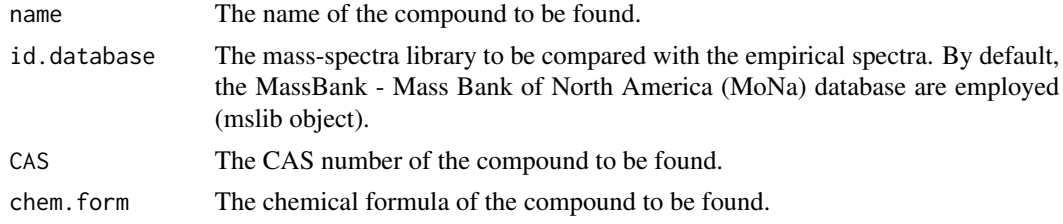

# <span id="page-12-0"></span>identifyComp 13

# Value

findComp returns an S3 object:

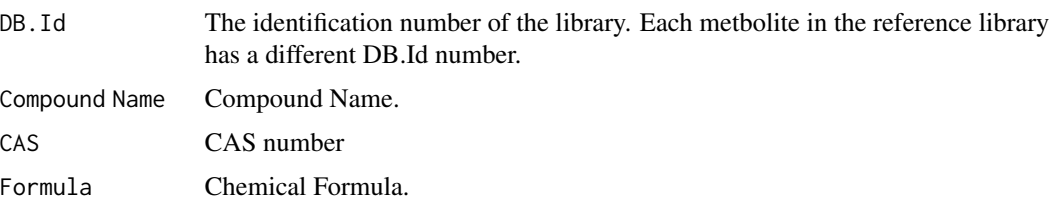

#### See Also

[compInfo](#page-3-1)

# Examples

```
# finding proline
findComp("proline")
# be careful, exact matches are not supported,
# as well as special cases of partial searches, like these cases:
findComp("L-proline (2TMS)")
findComp("proline 2")
# which will not report any results despite being in the database
```
<span id="page-12-1"></span>identifyComp *Identification of compounds*

# Description

Identification of compounds. Each empirical spectrum is compared against a ms library.

#### Usage

```
identifyComp(Experiment, id.database=mslib,
mz.range=NULL, n.putative=3)
```
#### Arguments

Experiment A 'MetaboSet' S4 object containing the experiment data previously created by newExp, deconvolved by deconvolveComp and optionally aligned by align-Comp.

<span id="page-13-0"></span>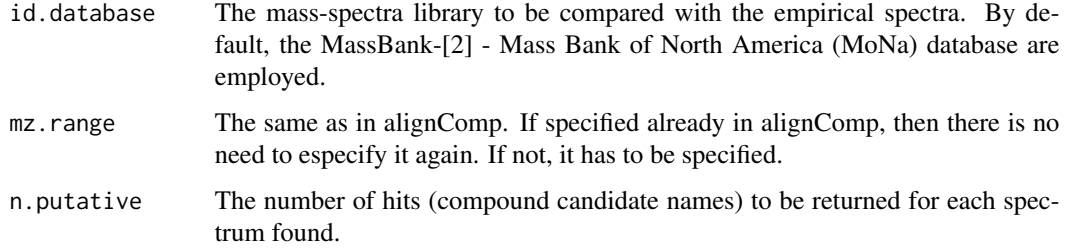

# Value

The function returns an updated S4 'MetaboSet' class, where the GC-MS samples have been now aligned.

#### Author(s)

Xavier Domingo-Almenara. xavier.domingoa@eurecat.org

#### References

[1] Xavier Domingo-Almenara, et al., eRah: A Computational Tool Integrating Spectral Deconvolution and Alignment with Quantification and Identification of Metabolites in GC-MS-Based Metabolomics. Analytical Chemistry (2016). DOI: 10.1021/acs.analchem.6b02927

[2] MassBank: A public repository for sharing mass spectral data for life sciences, H. Horai, M. Arita, S. Kanaya, Y. Nihei, T. Ikeda, K. Suwa. Y. Ojima, K. Tanaka, S. Tanaka, K. Aoshima, Y. Oda, Y. Kakazu, M. Kusano, T. Tohge, F. Matsuda, Y. Sawada, M. Yokota Hirai, H. Nakanishi, K. Ikeda, N. Akimoto, T. Maoka, H. Takahashi, T. Ara, N. Sakurai, H. Suzuki, D. Shibata, S. Neumann, T. Iida, K. Tanaka, K. Funatsu, F. Matsuura, T. Soga, R. Taguchi, K. Saito and T. Nishioka, J. Mass Spectrom., 45 (2010) 703-714.

#### See Also

[newExp](#page-19-1), [alignComp](#page-1-1), [setAlPar](#page-26-1), [setDecPar](#page-27-1)

<span id="page-13-1"></span>

idList *Identification list*

#### Description

The list of identified metabolites in a given experiment

#### Usage

idList(object, id.database=mslib)

# <span id="page-14-0"></span>importGMD 15

# Arguments

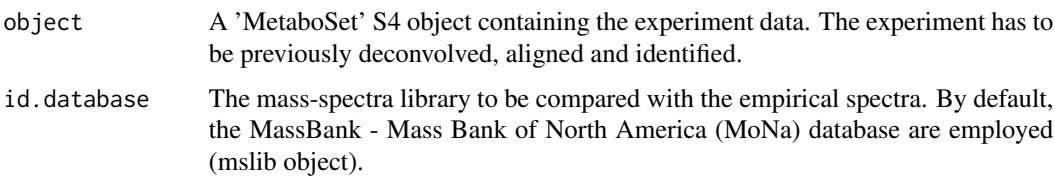

# Details

Returns an identification table containing the names, match scores, and other variables for a given experiment.

# Value

idList returns an S3 object:

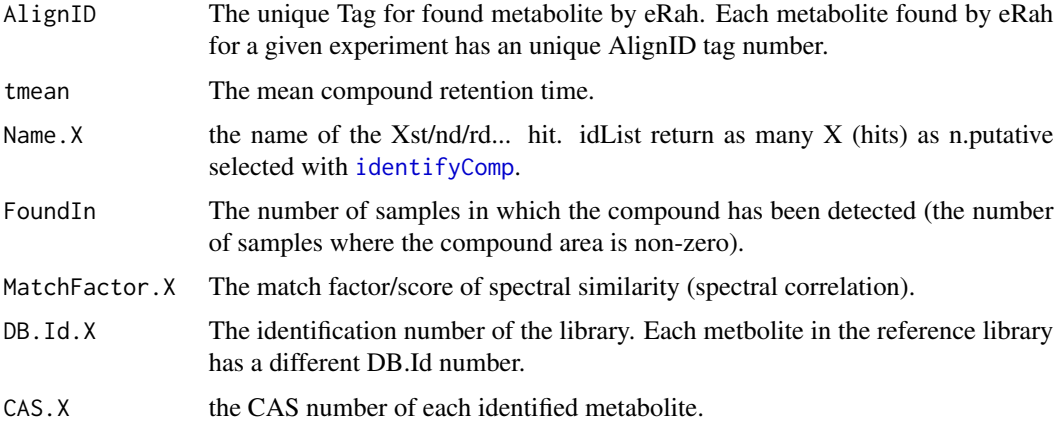

#### See Also

[alignList](#page-2-1), [dataList](#page-6-1)

importGMD *Import MSP files from GMD to R*

# Description

Import the Golm Metabolome Database.

# Usage

```
importGMD(filename, DB.name, DB.version, DB.info,
type=c("VAR5.ALK","VAR5.FAME","MDN35.ALK", "MDN35.FAME"))
```
# <span id="page-15-0"></span>Arguments

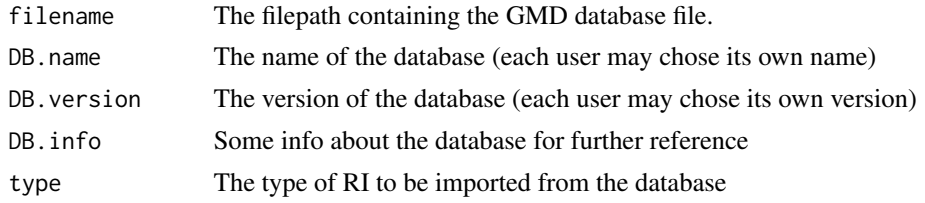

## Details

For more details, please see the eRah manual

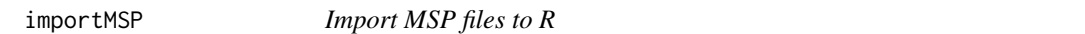

# Description

Import MS libraries in MSP format to eRah DB format.

# Usage

importMSP(filename, DB.name, DB.version, DB.info)

# Arguments

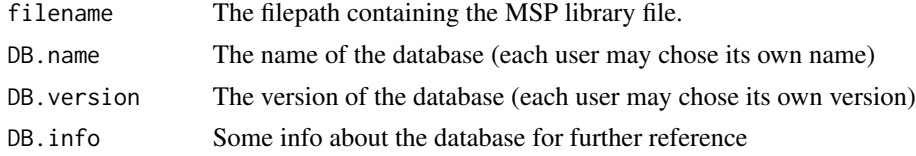

# Details

—–

The MSP input file should look like:

Name: Metabolite\_name Formula: H2O MW: 666 ExactMass: 666.266106 CAS#: 11-22-3 DB#: 1 Comments: Metabolite\_name reference standard Num Peaks: XX 53 1; 54 2; 55 5; 56 2; 57 2;

# importMSP 17

58 14; 59 18; 60 1000; 61 2; 67 1; Name: Metabolite\_name\_2 Formula: H2O2 MW: 999 ExactMass: 999.266106 CAS#: 22-33-4 DB#: 2 Comments: Metabolite\_name\_"" reference standard Num Peaks: XX 66 10; 67 1000; 155 560; 156 800; 157 2; 158 14; 159 1; 160 100; 161 2; 167 1;

# OR —–

——-

Name: Metabolite\_name Formula: H2O MW: 666 ExactMass: 666.266106 CASNO: 11-22-3 DB#: 1 Comment: Metabolite\_name reference standard Num peaks: XX 53 1 54 2 55 5 Name: Metabolite\_name\_2 Formula: H2O2 MW: 999 ExactMass: 999.266106 CASNO: 22-33-4 DB#: 2 Comment: Metabolite\_name\_"" reference standard Num Peaks: XX 66 10 67 1000 155 560 ——-

<span id="page-17-0"></span>Or combinations of both.

For more details, please see the eRah manual.

MetaboSet-class *Class* "MetaboSet"

#### **Description**

The MetaboSet class is a single generic class valid for all sorts of metabolomic studies regardless of the experimental platform, the statistical processing and the annotation stage. It is the core operation class of eRah.

#### **Slots**

- Info: Slot Info stores the general information of the experiment and the experimental platform used in the analysis of the biological samples.
- Data: Slot Data contains either the raw data or the path of the files. It also contains the list of the selected features (deconvolved compounds). In the subslot Parameters it is saved the information regarding the feature selector algorithm (type, parameters, version...) and the experimental platform used.
- MetaData: Slot MetaData has two slots. In the Instrumental slot it is saved a data frame with some mandatory fields (filename, date, time, sampleID) and optional fields related to the experimental platform (Column ID, Column Type, Ioniser,...). Slot Phenotypic contains a data frame with the sample and experimental information (phenotypes, longitudinal data,...).
- Results: In the Results slot it is saved the information related to the statistical and identification results. The slot Parameters contains all the values of the parameters used in the identification and statistical functions. Slot Identification has the results of the identification process as well as the identification or/and annotation steps. The results of the statistical functions are saved in the Statistics slot.

# Author(s)

Xavier Domingo-Almenara, Arnald Alonso and Francesc Fernandez-Albert.

<span id="page-17-1"></span>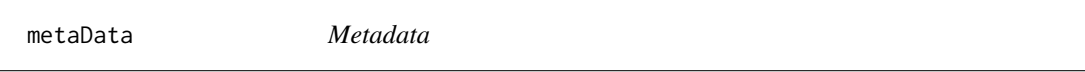

# **Description**

Displays the Experiment metadata.

#### Usage

metaData(object)

#### <span id="page-18-0"></span>mslib 19

#### Arguments

object A 'MetaboSet' S4 object containing the experiment.

# See Also

[phenoData](#page-20-1)

mslib *MassBank Spectral Library*

# Description

The default mass spectral library of eRah, which is the MassBank repository.

#### Usage

data(mslib)

# Details

This is the eRah default MS library, and automatically loaded with the eRah package. It contains almost 500 MS spectra. For details, see reference below.

#### Author(s)

The TOF-MS spectra were contributted by Kazusa DNA Research Institute, the Engineering Department of Osaka University and Plant Science Center of RIKEN.

MassBank (http://www.massbank.jp/)

#### References

[1] MassBank: A public repository for sharing mass spectral data for life sciences, H. Horai, M. Arita, S. Kanaya, Y. Nihei, T. Ikeda, K. Suwa. Y. Ojima, K. Tanaka, S. Tanaka, K. Aoshima, Y. Oda, Y. Kakazu, M. Kusano, T. Tohge, F. Matsuda, Y. Sawada, M. Yokota Hirai, H. Nakanishi, K. Ikeda, N. Akimoto, T. Maoka, H. Takahashi, T. Ara, N. Sakurai, H. Suzuki, D. Shibata, S. Neumann, T. Iida, K. Tanaka, K. Funatsu, F. Matsuura, T. Soga, R. Taguchi, K. Saito and T. Nishioka, J. Mass Spectrom., 45, 703-714 (2010)

# See Also

[compInfo](#page-3-1)

<span id="page-19-1"></span><span id="page-19-0"></span>

#### Description

Sets a new experiment for eRah

# Usage

newExp(instrumental, phenotype=NULL, info=character())

# Arguments

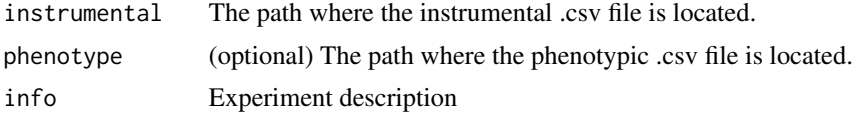

# Details

See eRah vignette for more details. To open the vignette, execute the following code in R: vignette("eRahManual", package="erah")

#### Value

newExp returns an S4 object of the class 'MetaboSet'.

#### Author(s)

Xavier Domingo-Almenara. xavier.domingoa@eurecat.org

# References

[1] Xavier Domingo-Almenara, et al., eRah: A Computational Tool Integrating Spectral Deconvolution and Alignment with Quantification and Identification of Metabolites in GC-MS-Based Metabolomics. Analytical Chemistry (2016). DOI: 10.1021/acs.analchem.6b02927

#### See Also

[createdt](#page-5-1), [setDecPar](#page-27-1), [setAlPar](#page-26-1)

#### Examples

```
## Not run:
# Store all the raw data files in one different folder per class,
# and all the class-folders in one folder, which is the experiment
# folder. Then execute
```
createdt(path)

#### <span id="page-20-0"></span>phenoData 21

```
# where path is the experiment folder path.
# The experiment can be now started by:
ex <- newExp(instrumental="path/DEMO_inst.csv",
phenotype="path/DEMO_pheno.csv", info="DEMO Experiment")
```
## End(Not run)

<span id="page-20-1"></span>phenoData *Show Phenotyphe data*

# Description

Displays the Experiment phenotypic data (if included).

#### Usage

```
phenoData(object)
```
#### Arguments

object A 'MetaboSet' S4 object containing the experiment.

#### See Also

[metaData](#page-17-1)

<span id="page-20-2"></span>plotAlign *Plotting chromatophic profile with and without alignement*

# Description

Plots the chromatophic profiles of the compounds found by eRah. Similarly to plotProfile, but with two sub-windows, showing the chromatophic profiles before and after alignment.

#### Usage

```
plotAlign(Experiment,AlignId, per.class=T, xlim=NULL)
```
# <span id="page-21-0"></span>Arguments

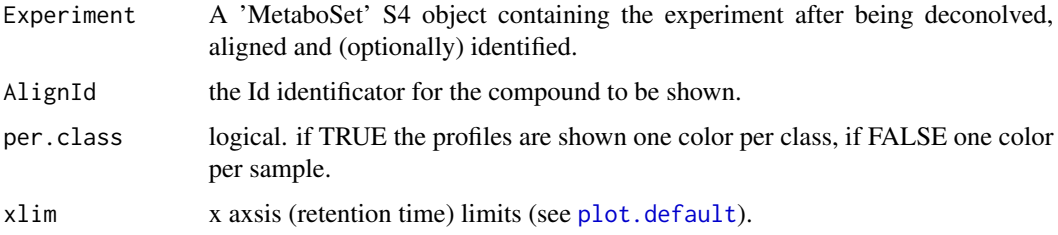

# Author(s)

Xavier Domingo-Almenara. xavier.domingoa@eurecat.org

# See Also

[plotSpectra](#page-23-1), [plotProfile](#page-22-1)

<span id="page-21-1"></span>

plotChr *Plotting sample chromatogram*

# Description

Plot the sample chromatogram.

# Usage

```
plotChr(Experiment, N.sample=1, type=c("BIC","TIC","EIC"),
xlim=NULL, mz=NULL)
```
# Arguments

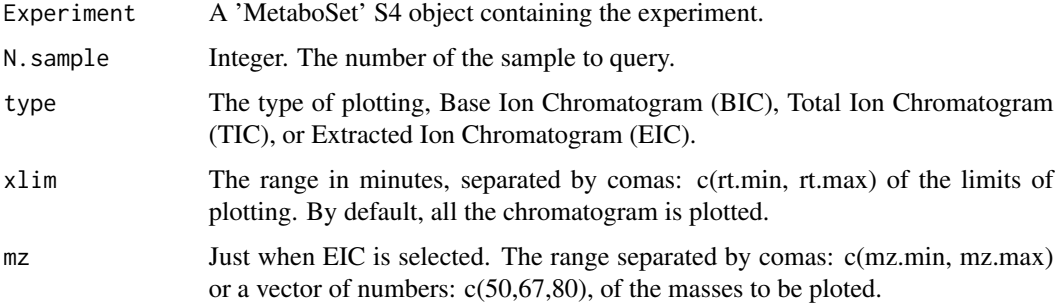

## See Also

[sampleInfo](#page-26-2)

#### <span id="page-22-0"></span>plotProfile 23

#### Examples

```
## Not run:
# First, an experiment has to be already created by newExp()
# then, each sample chromatogram can be plotted by:
plotChr(Experiment, 1, "BIC")
plotChr(Experiment, 1, "TIC", xlim=c(5,7)) #Plots from minute 5 to 7.
plotChr(Experiment, 1, "EIC", mz=50:70, xlim=c(5,7)) #Plots
# from minute 5 to 7, and only the masses from 50 to 70.
plotChr(Experiment, 1, "EIC", xlim=c(7,7.5), mz=c(50,54,70)) #Plots
# the EIC from minute 7 to 7.5, and only the masses 50, 54 and 70.
## End(Not run)
```
<span id="page-22-1"></span>plotProfile *Plotting chromatophic profile*

# Description

Plots the chromatophic profiles of the compounds found by eRah.

#### Usage

```
plotProfile(Experiment,AlignId, per.class=T, xlim=NULL)
```
# Arguments

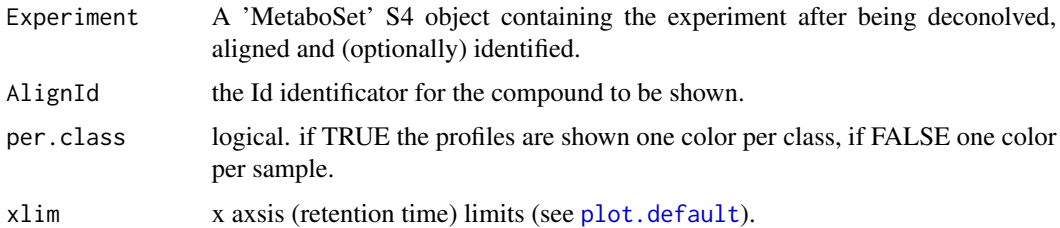

# Author(s)

Xavier Domingo-Almenara. xavier.domingoa@eurecat.org

# See Also

[plotSpectra](#page-23-1), [plotAlign](#page-20-2)

<span id="page-23-1"></span><span id="page-23-0"></span>

# Description

Plots the empirical spectra found by eRah, and allows comparing it with the reference spectra.

# Usage

```
plotSpectra(Experiment, AlignId, n.putative=1,
compare=T, id.database=mslib, comp.db=NULL,
return.spectra=F, draw.color="purple", xlim=NULL)
```
# Arguments

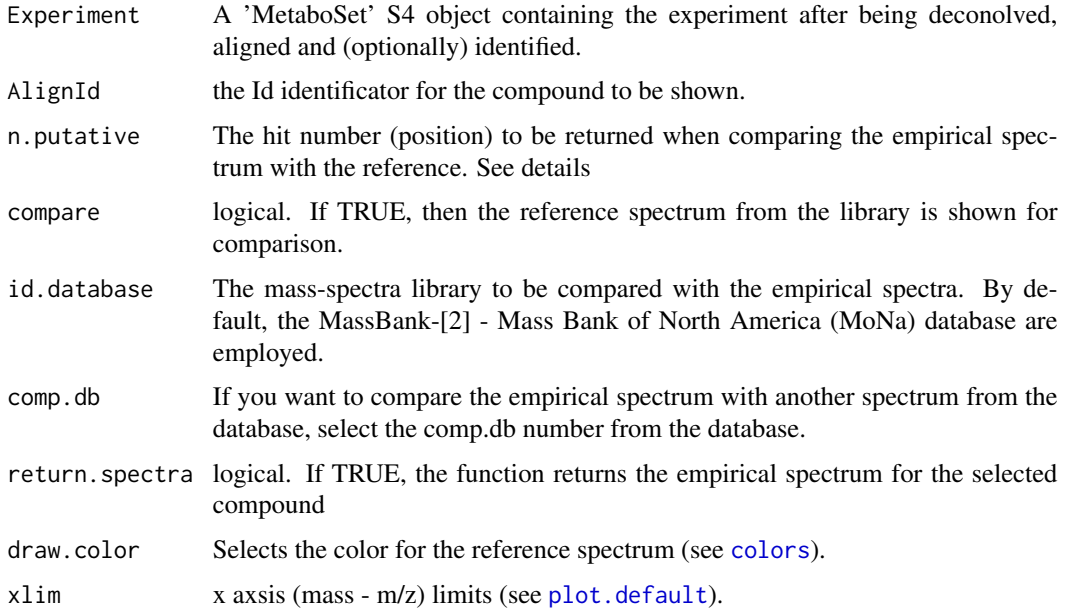

# Details

When identification is applied (see [identifyComp](#page-12-1)), the number of hits to be returned (n.putative) has to be selected. Therefore, here you can compare the empirical spectrum (found by eRah) with each n.putative hit returned (1, 2, ...) by (see [identifyComp](#page-12-1)).

#### Value

plotSpectra returns an vector when return.spectra=TRUE.

x vector. Containts the empirical spectrum.

#### <span id="page-24-0"></span>Author(s)

Xavier Domingo-Almenara. xavier.domingoa@eurecat.org

#### References

[1] eRah: an R package for spectral deconvolution, alignment, and metabolite identification in GC/MS-based untargeted metabolomics. Xavier Domingo-Almenara, Alexandre Perera, Maria Vinaixa, Sara Samino, Xavier Correig, Jesus Brezmes, Oscar Yanes. (2016) Article in Press.

[2] MassBank: A public repository for sharing mass spectral data for life sciences, H. Horai, M. Arita, S. Kanaya, Y. Nihei, T. Ikeda, K. Suwa. Y. Ojima, K. Tanaka, S. Tanaka, K. Aoshima, Y. Oda, Y. Kakazu, M. Kusano, T. Tohge, F. Matsuda, Y. Sawada, M. Yokota Hirai, H. Nakanishi, K. Ikeda, N. Akimoto, T. Maoka, H. Takahashi, T. Ara, N. Sakurai, H. Suzuki, D. Shibata, S. Neumann, T. Iida, K. Tanaka, K. Funatsu, F. Matsuura, T. Soga, R. Taguchi, K. Saito and T. Nishioka, J. Mass Spectrom., 45, 703-714 (2010)

#### See Also

[plotProfile](#page-22-1), [plotAlign](#page-20-2)

RawDataParameters-class

*Class* "RawDataParameters"

#### Description

The RawDataParameters class contains the slots for storing and accessing into a MS sample, and the essential parameters for performing its processing (deconvolution).

#### **Slots**

data: The data matrix of the sample to be processed min.mz: The minimum adquired mz number max.mz: The maximum adquired mz number start.time: Starting time of adquisition mz.resolution: Mz resolution scans.per.second: Scans per second avoid.processing.mz: Which mz do not have to be processed min.peak.width: Minimum peak width (stored in scans) min.peak.height: Minimum peak height noise.threshold: The noise threshold compression.coef: Compression coefficient (parameter for Orthogonal Signal Deconvolution)

# Author(s)

Xavier Domingo-Almenara.

<span id="page-25-0"></span>

# Description

Missing compounds recovery: fits a general model (all the compounds above a certain minimum number of samples) to all the samples.

#### Usage

recMissComp(Experiment, min.samples, free.model=F)

#### Arguments

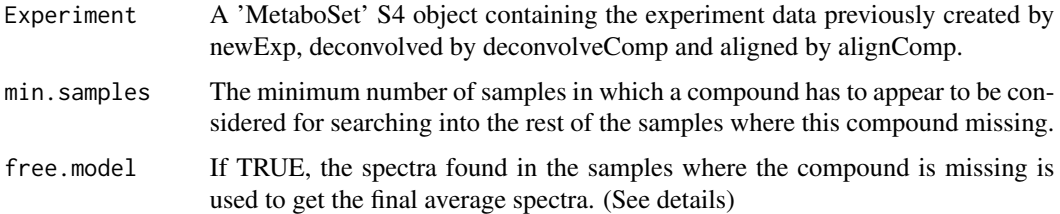

# Details

WARNING: If compounds were previously identified, they have to be identified again after applying the "recMissComp" function. This means that "identifyComp" function has to be executed always after "recMissComp" for identification of compounds, even if "identifyComp" has been previously applied before.

The free.model parameter is recomended to be always FALSE (except for carbon tracking applications). This is because the spectra of the samples where the compound is missing is usually affected by noise, and this could decrease the matching score for a certain compound.

#### Value

The function returns an updated S4 'MetaboSet' class, where the GC-MS samples have been now aligned.

#### Author(s)

Xavier Domingo-Almenara. xavier.domingoa@eurecat.org

#### References

[1] Domingo-Almenara X, et al. Compound deconvolution in GC-MS-based metabolomics by blind source separation. Journal of Chromatography A (2015). Vol. 1409: 226-233. DOI: 10.1016/j.chroma.2015.07.044

# <span id="page-26-0"></span>sampleInfo 27

# See Also

[newExp](#page-19-1), [alignComp](#page-1-1), [setAlPar](#page-26-1), [setDecPar](#page-27-1)

<span id="page-26-2"></span>sampleInfo *Information of the samples*

# Description

Returns basic information on the samples.

# Usage

sampleInfo(Experiment, N.sample=1)

# Arguments

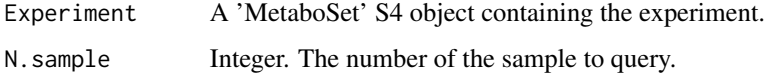

# Details

Returns details on a given sample of the experiment, such as name, start time, end time, minium and maximum adquired m/z and scans per second.

#### See Also

[plotChr](#page-21-1)

<span id="page-26-1"></span>setAlPar *Set Alignment Parameters*

# Description

Setting alignment parameters for eRah.

# Usage

```
setAlPar(min.spectra.cor, max.time.dist,
mz.range=c(70:600))
```
#### **Arguments**

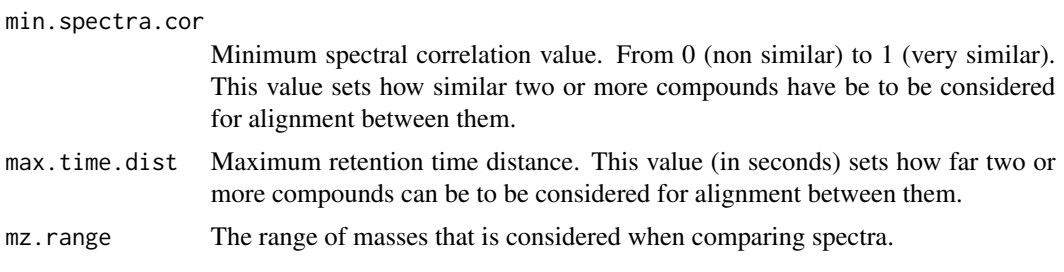

#### Author(s)

Xavier Domingo-Almenara. xavier.domingoa@eurecat.org

# References

[1] Xavier Domingo-Almenara, et al., eRah: A Computational Tool Integrating Spectral Deconvolution and Alignment with Quantification and Identification of Metabolites in GC-MS-Based Metabolomics. Analytical Chemistry (2016). DOI: 10.1021/acs.analchem.6b02927

# See Also

[newExp](#page-19-1), [setDecPar](#page-27-1), [alignComp](#page-1-1)

# Examples

```
# The following will set eRah for aligning compounds which are
# at least 90 (per cent) similar, and which peaks are at a
# maximum distance of 2 seconds. All the masses are considered when
# computing the spectral similarity.
ex.al.par <- setAlPar(min.spectra.cor=0.90, max.time.dist=2, mz.range=1:600)
```
<span id="page-27-1"></span>setDecPar *Set Software Parameters*

# Description

Sets Software Parameters for eRah.

#### Usage

```
setDecPar(min.peak.width, min.peak.height=2500,
noise.threshold=500,
avoid.processing.mz=c(73:75,147:149),
compression.coef=2, analysis.time=0)
```
<span id="page-27-0"></span>

#### <span id="page-28-0"></span>setDecPar 29

#### Arguments

min.peak.width Minimum compound peak widht (in seconds). This is a critical parameter that conditions the efficiency of eRah. Typically, this should be the half of the mean compound width.

#### min.peak.height

Minimum compound peak height

noise.threshold

Data below this threshold will be considered as noise

avoid.processing.mz

The masses that do not want to be considered for processing. Typically, in GC-MS those masses are 73,74,75,147,148 and 149, since they are they are ubiquitous mass fragments typically generated from compounds carrying a trimethylsilyl moiety.

#### compression.coef

Data is compressed when using the orthogonal signal deconvolution (OSD) algorithm according to this value. A level 2 of compression is recomended.

analysis.time The chromatographic retention time window to process. If 0, all the chromatogram is processed.

# **Details**

See eRah vignette for more details. To open the vignette, execute the following code in R: vignette("eRahManual", package="erah")

#### Author(s)

Xavier Domingo-Almenara. xavier.domingoa@eurecat.org

# References

[1] Xavier Domingo-Almenara, et al., eRah: A Computational Tool Integrating Spectral Deconvolution and Alignment with Quantification and Identification of Metabolites in GC-MS-Based Metabolomics. Analytical Chemistry (2016). DOI: 10.1021/acs.analchem.6b02927

#### See Also

[newExp](#page-19-1), [deconvolveComp](#page-8-1), [alignComp](#page-1-1), [setAlPar](#page-26-1)

#### Examples

- # The following will set eRah for analyzing the chromatograms
- # from minutes 5 to 15, and withouth taking into account the masses
- # 35:69,73:75,147:149, widht a minimum peak widht of 0.7 seconds.

```
ex.dec.par <- setDecPar(min.peak.width=0.7, min.peak.height=5000,
noise.threshold=500, avoid.processing.mz=c(35:69,73:75,147:149),
analysis.time=c(5,15))
```
<span id="page-29-0"></span>

# Description

Show MetaboSet object

# <span id="page-30-0"></span>Index

alignComp, [2,](#page-1-0) *[14](#page-13-0)*, *[27](#page-26-0)[–29](#page-28-0)* alignList, [3,](#page-2-0) *[8](#page-7-0)*, *[15](#page-14-0)* colors, *[24](#page-23-0)* compInfo, [4,](#page-3-0) *[13](#page-12-0)*, *[19](#page-18-0)* computeRIerror, [5](#page-4-0) createdt, [6,](#page-5-0) *[20](#page-19-0)* dataList, *[4](#page-3-0)*, *[6](#page-5-0)*, [7,](#page-6-0) *[15](#page-14-0)* deconvolveComp, *[3](#page-2-0)*, [9,](#page-8-0) *[29](#page-28-0)* eRah\_DB-class, [10](#page-9-0) expClasses, [11](#page-10-0) export2CEF, [11](#page-10-0) export2MSP, [12](#page-11-0) findComp, *[5](#page-4-0)*, [12](#page-11-0) identifyComp, *[8](#page-7-0)*, [13,](#page-12-0) *[15](#page-14-0)*, *[24](#page-23-0)* idList, *[4](#page-3-0)*, *[6](#page-5-0)*, *[8](#page-7-0)*, [14](#page-13-0) importGMD, [15](#page-14-0) importMSP, [16](#page-15-0) MetaboSet-class, [18](#page-17-0) metaData, *[11](#page-10-0)*, [18,](#page-17-0) *[21](#page-20-0)* mslib, [19](#page-18-0) newExp, *[3](#page-2-0)*, *[7](#page-6-0)*, *[10](#page-9-0)*, *[14](#page-13-0)*, [20,](#page-19-0) *[27–](#page-26-0)[29](#page-28-0)* phenoData, *[11](#page-10-0)*, *[19](#page-18-0)*, [21](#page-20-0) plot.default, *[22](#page-21-0)[–24](#page-23-0)* plotAlign, [21,](#page-20-0) *[23](#page-22-0)*, *[25](#page-24-0)* plotChr, [22,](#page-21-0) *[27](#page-26-0)* plotProfile, *[22](#page-21-0)*, [23,](#page-22-0) *[25](#page-24-0)* plotSpectra, *[22,](#page-21-0) [23](#page-22-0)*, [24](#page-23-0) RawDataParameters-class, [25](#page-24-0) recMissComp, [26](#page-25-0) sampleInfo, *[22](#page-21-0)*, [27](#page-26-0) setAlPar, *[10](#page-9-0)*, *[14](#page-13-0)*, *[20](#page-19-0)*, *[27](#page-26-0)*, [27,](#page-26-0) *[29](#page-28-0)* setDecPar, *[3](#page-2-0)*, *[14](#page-13-0)*, *[20](#page-19-0)*, *[27,](#page-26-0) [28](#page-27-0)*, [28](#page-27-0)

show.MetaboSet, [30](#page-29-0)